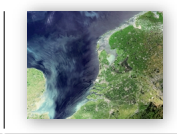

# **Linking Open Energy Data**

A step-by-step Guide to Publishing Linked Data

Maarten Steen

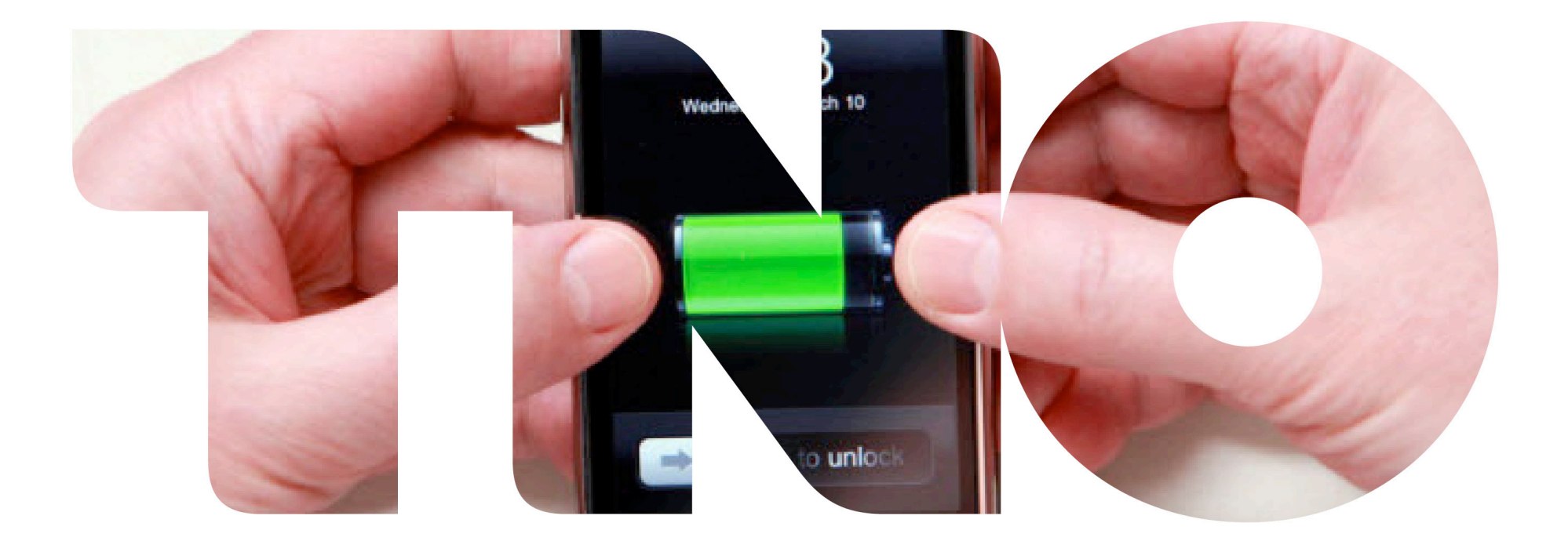

innovation<br>for life

 $\bullet$ 

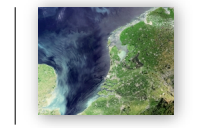

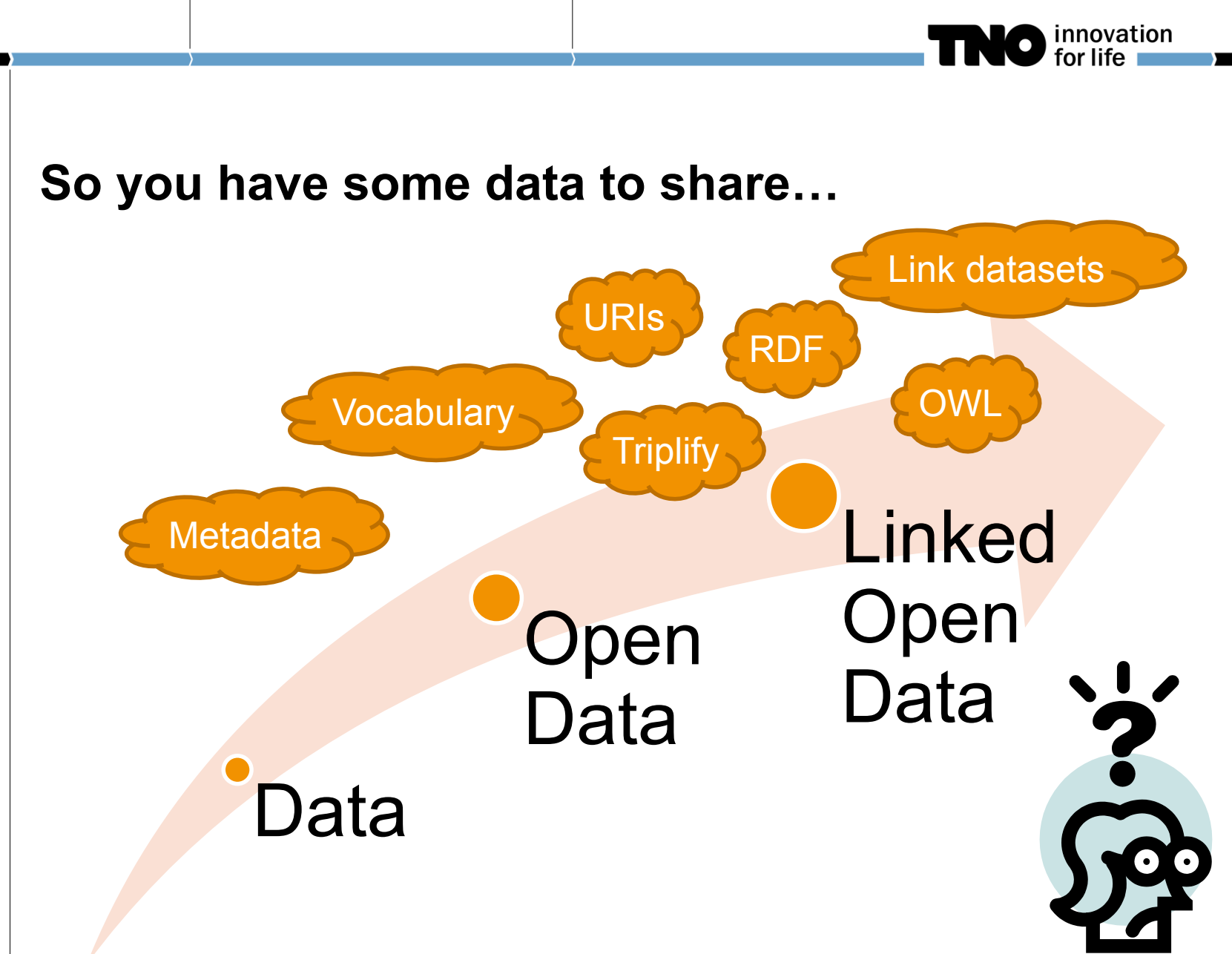

For more concepts and best practices see: http://www.pilod.nl/wiki/Links

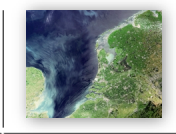

# **A step-by-step Guide to Publishing Linked Data**

- Step 1: Select data
- Step 2: Prepare the data
- Step 3: Model the data
- Step 4: Define a naming scheme
- Step 5: Convert the data
- Step 6: Organize governance
- Step 7: Add metadata
- Step 8: Publish the data
- Step 9: Link the data

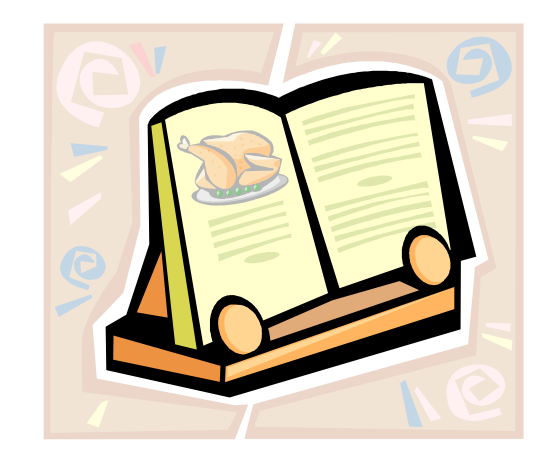

nnovation

http://www.pilod.nl/wiki/BoekTNO/stappenplan

#### **An Example: the Liander Open Dataset**

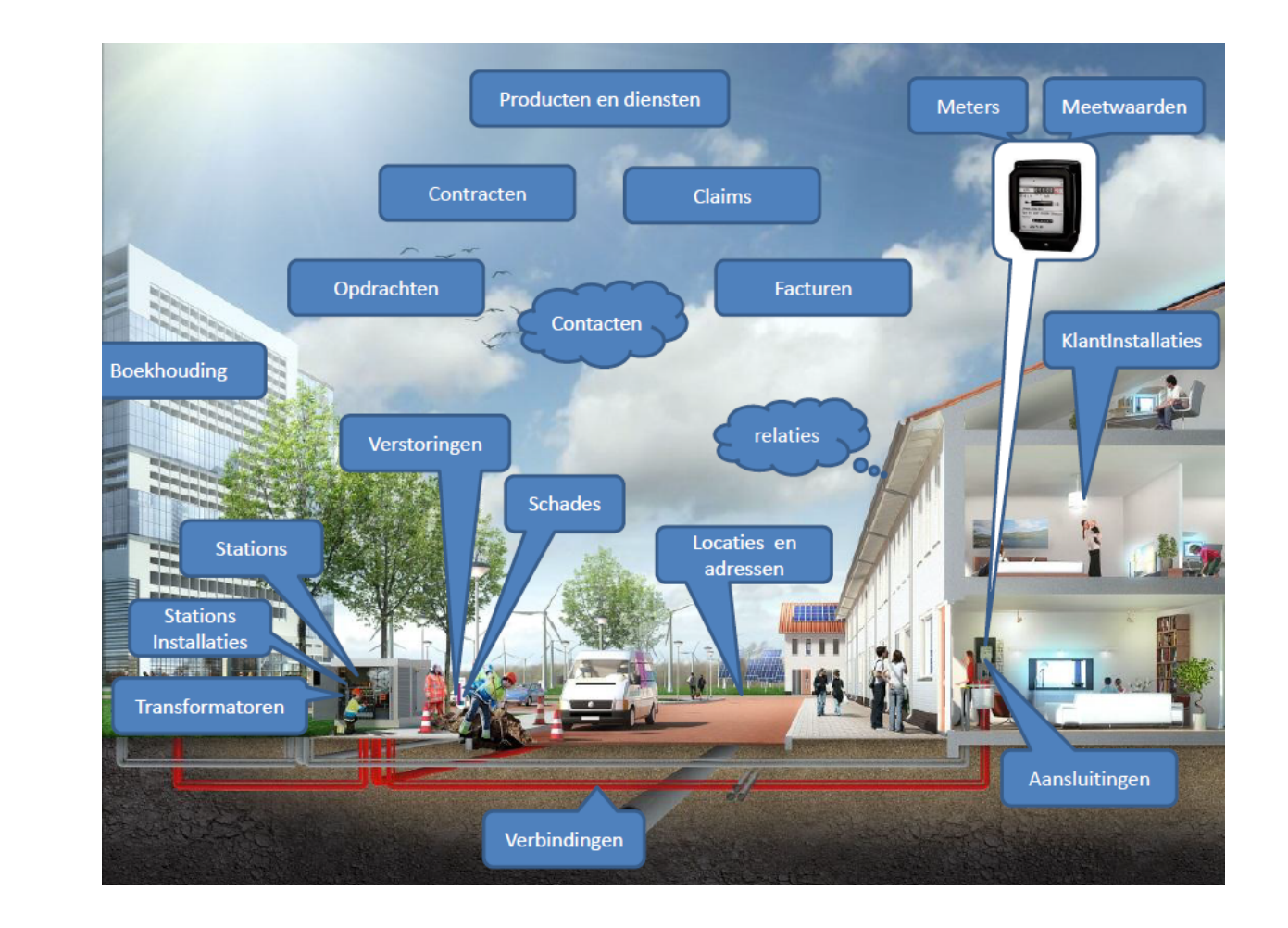

O innovation

## **Groomed data (Filtered, Anonymized, Aggregated)**

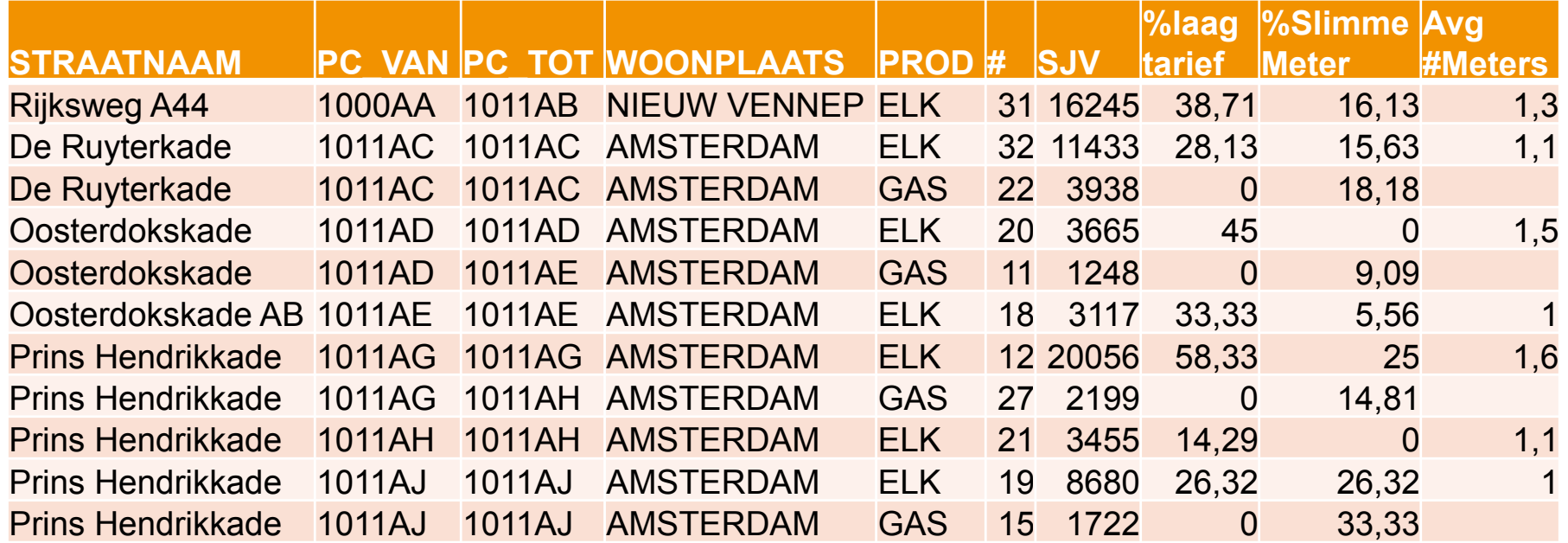

Tools: Database, Excel

innovation<br>for life

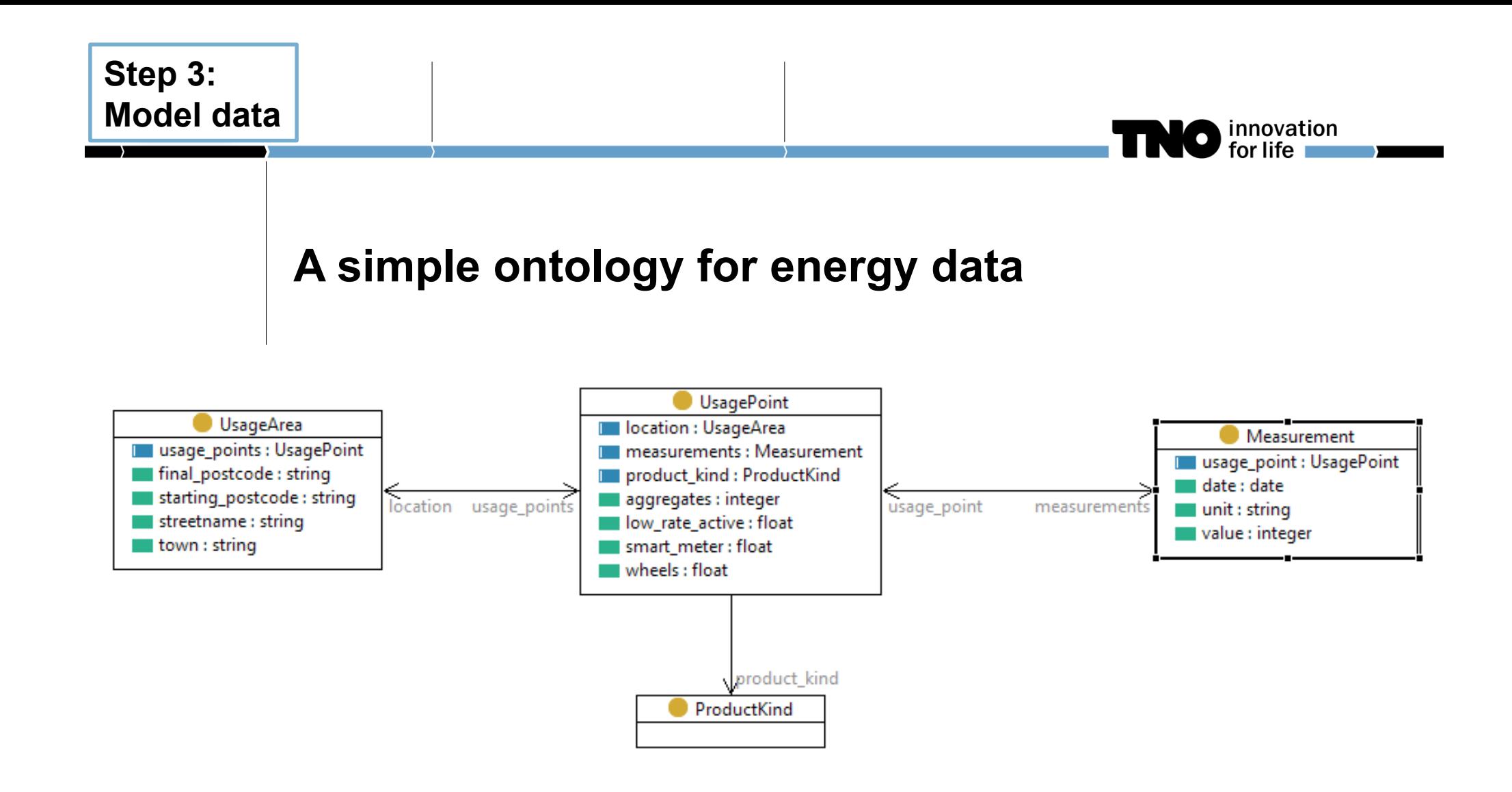

Tools: TopBraid Composer

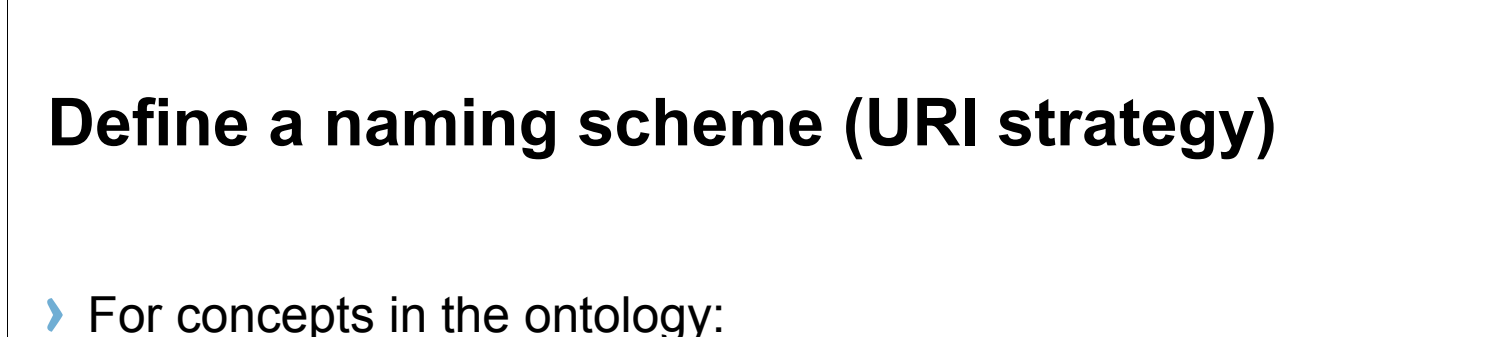

- **http://{domain}/def/{ontology}#{concept}**
- For objects in the dataset:
- **http://{domain}/{dataset}/id/{concept}/{reference}**

#### Examples:

- <http://data.liander.nl/def/liander> for the ontology.
- <http://data.liander.nl/def/liander#UsageArea> for the concept of Usage Area within the ontology.
- <http://data.liander.nl/liander/id/UsageArea/7231JS7231JT> for the Usage Area that starts at postcode 7231JS and ends at postcode 7231JT.

### **Convert to RDF**

Method 1: Program a script to export data from DB to Turtle syntax  $\blacktriangleright$ 

nnovation

- Method 2: Import in LODRefine and write RDF templates in Google  $\blacktriangleright$ Refine templating language
- Method 3: Define and execute mappings between ontology and  $\blacktriangleright$ database in R2RML or similar

### **Convert to RDF**

#### Method 1: Program a script to export data from DB to Turtle syntax

psql -A -t -d cerise -o emeter5.nt -c "select '<http:// lod.geodan.nl/cerise-sg/ebif/julianadorp/emeter\_' || k.naam || '> <http://www.w3.org/ns/locn#measurement> <http://lod.geodan.nl/ cerise-sg/ebif/julianadorp/meting\_elec\_' || k.naam || '\_' || e.id || '> .' from electralevering e join klant k on e.klant = k.id where e.waarde is not null;"

innovation

- Method 2: Import in LODRefine and write RDF templates in Google Refine templating language
- Method 3: Define and execute mappings between ontology and database in R2RML or similar

#### **Define Mappings with Database Schema**

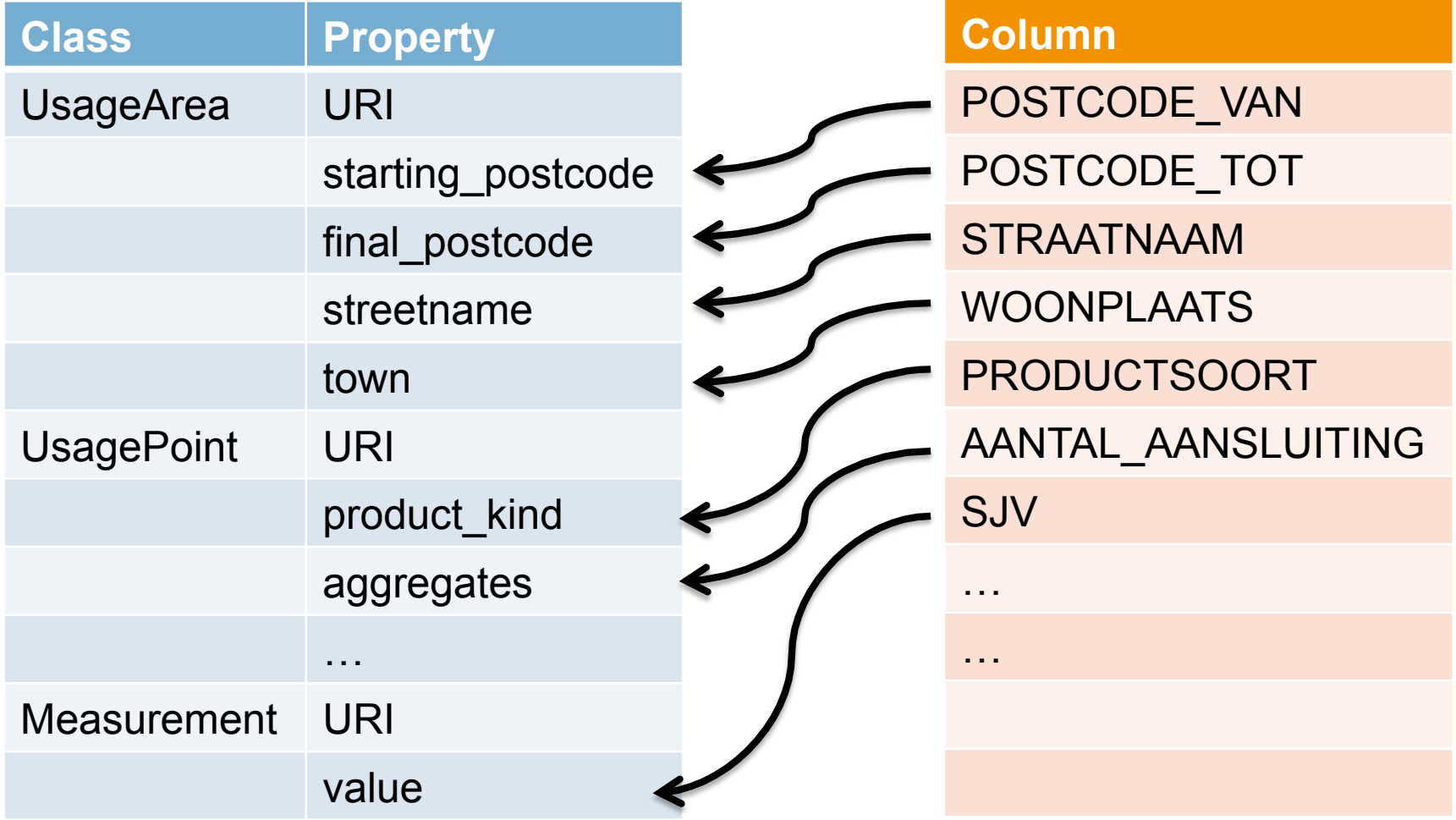

innovation<br>for life

 $\bullet$ 

### **Formalize Mappings in R2RML or similar**

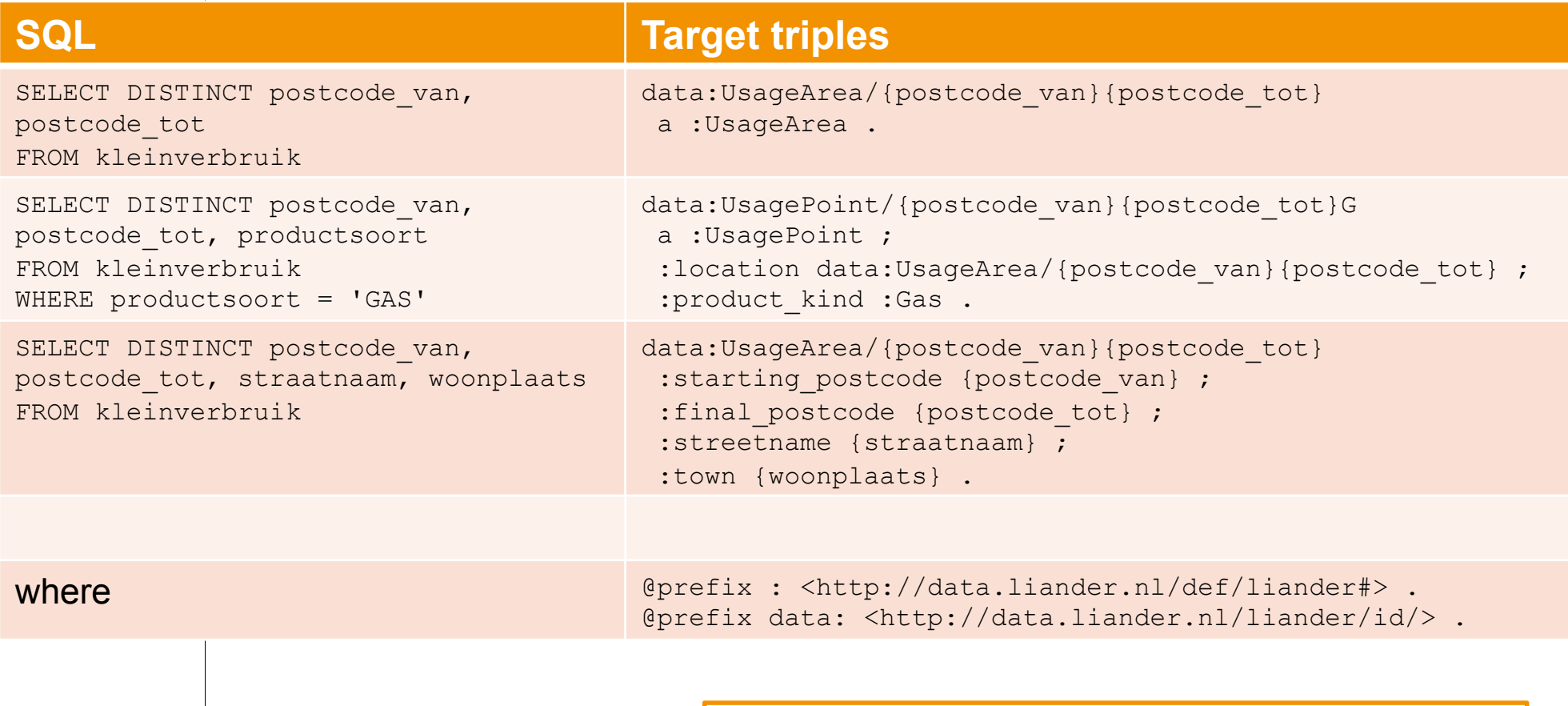

# Tools: ontopPro plugin for Protégé

innovation<br>for life

### **Organize governance using BOMOD (Management and Development Model for Open Data)**

O innovation

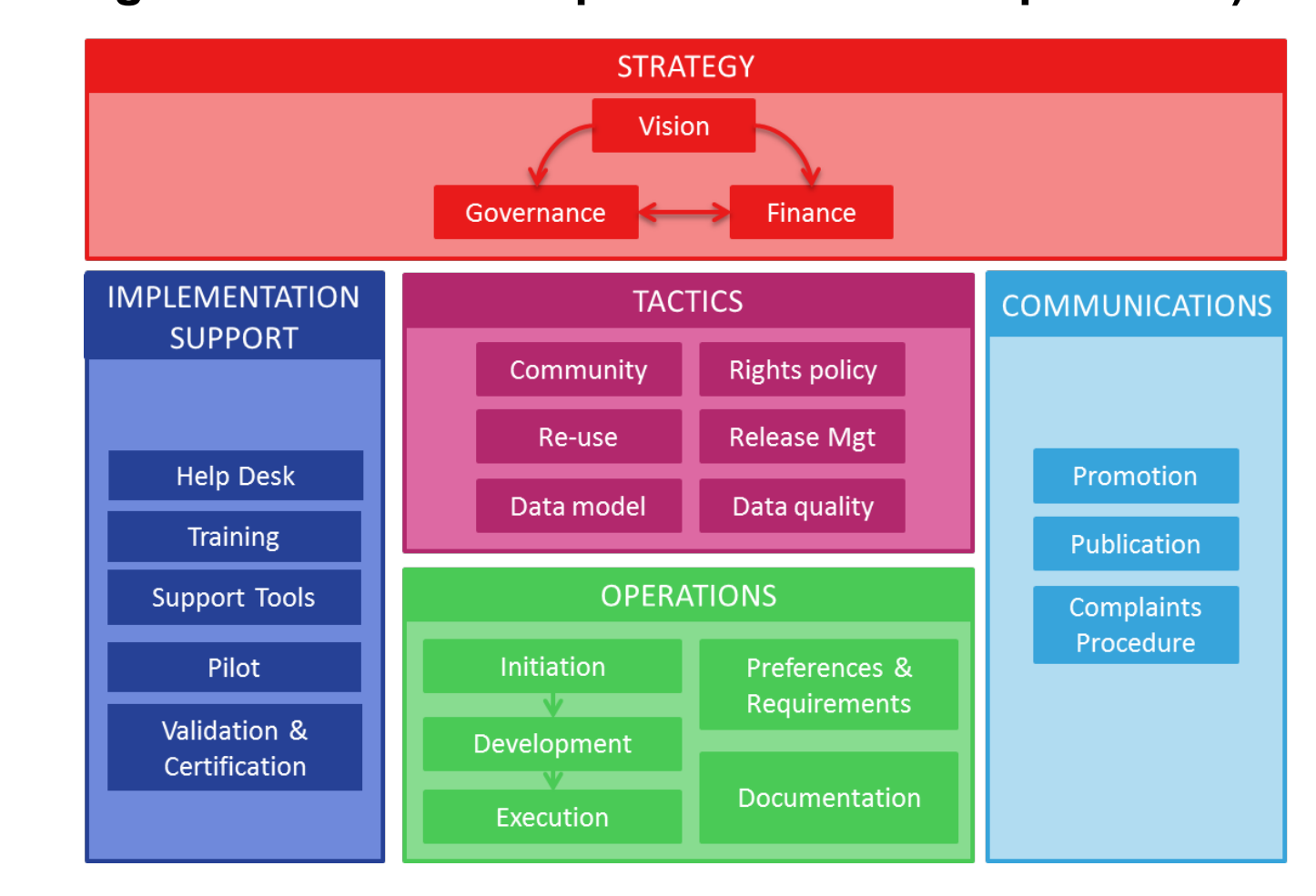

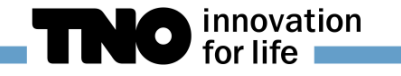

#### **Add metadata**

In this step we make the dataset self-describing by adding metadata. We can do this by simply adding triples to the RDF version of the dataset obtained in step 5 that describe facts about the dataset itself.

```
<http://data.liander.nl/Liander> rdf:type void:DataSet 
<http://data.liander.nl/Liander> dct:modified "2014-05-27" 
<http://data.liander.nl/Liander> dct:title 
        "Liander energy usage dataset." 
<http://data.liander.nl/Liander> dct:description 
        "Standardized annual energy usage of small users in the 
        Liander domain aggregated per postcode area." 
<http://data.liander.nl/Liander> dct:creator 
        <http://nl.dbpedia.org/resource/Alliander> 
<http://data.liander.nl/Liander> dct:date "2014-03-08" 
<http://data.liander.nl/Liander> dct:publisher 
        <http://www.liander.nl/> 
<http://data.liander.nl/Liander> void:vocabulary 
        <http://data.liander.nl/def/energy>
```
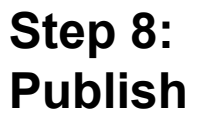

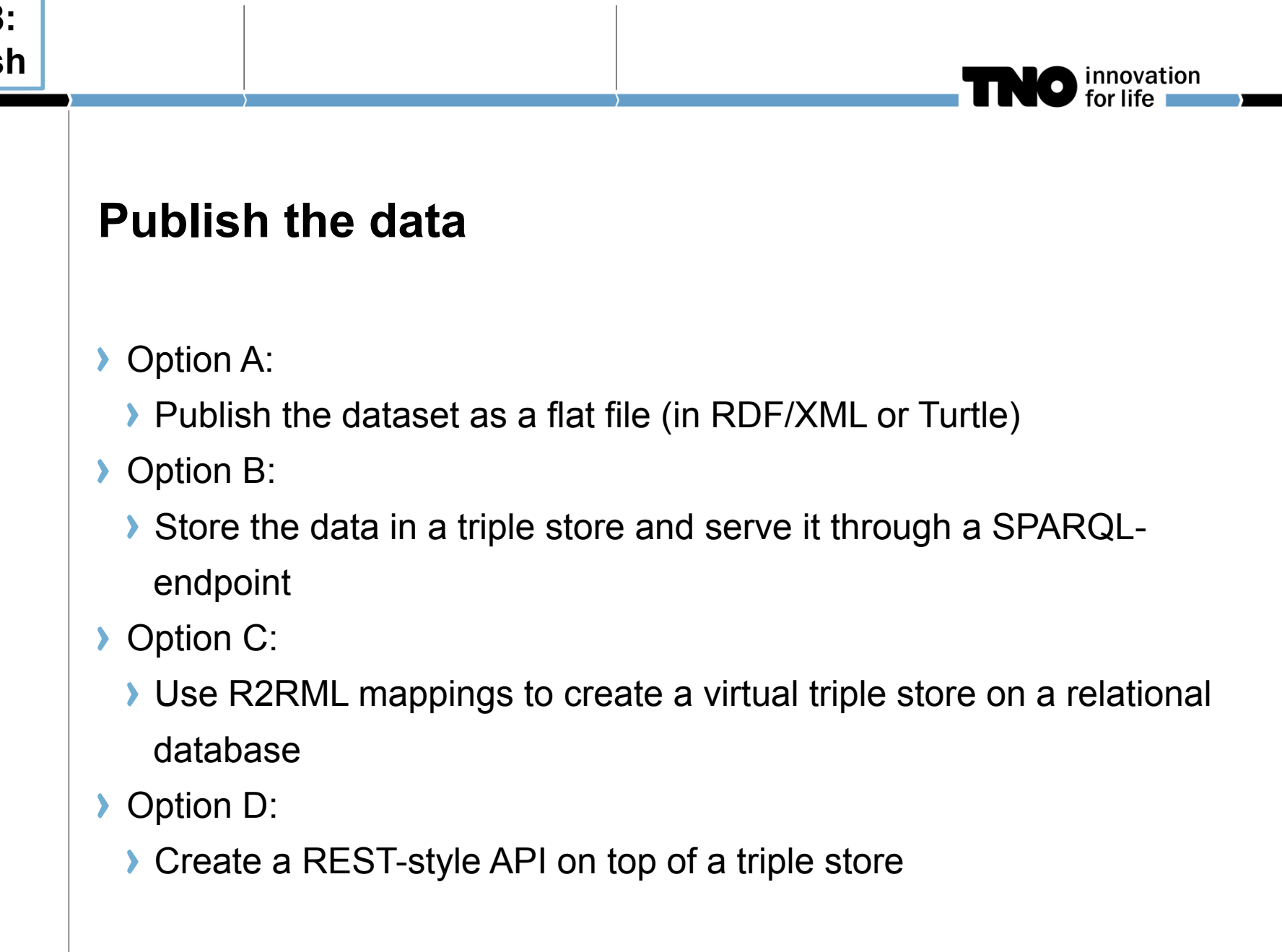

Tools: ontop Quest SPARQL-endpoint through Sesame

#### **Step 9: Link data**

#### **Link the data**

- I Links to ontologies (see step 3)
- **If** Links to other resources
	- Add triples to the dataset
	- Create a separate link set
- ▶ For example,
	- **I** Link Usage Areas to postcode areas

innovation

Add Energy Labels to Usage Areas

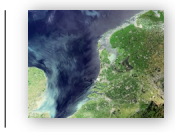

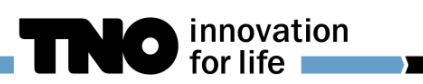

# **Technology used**

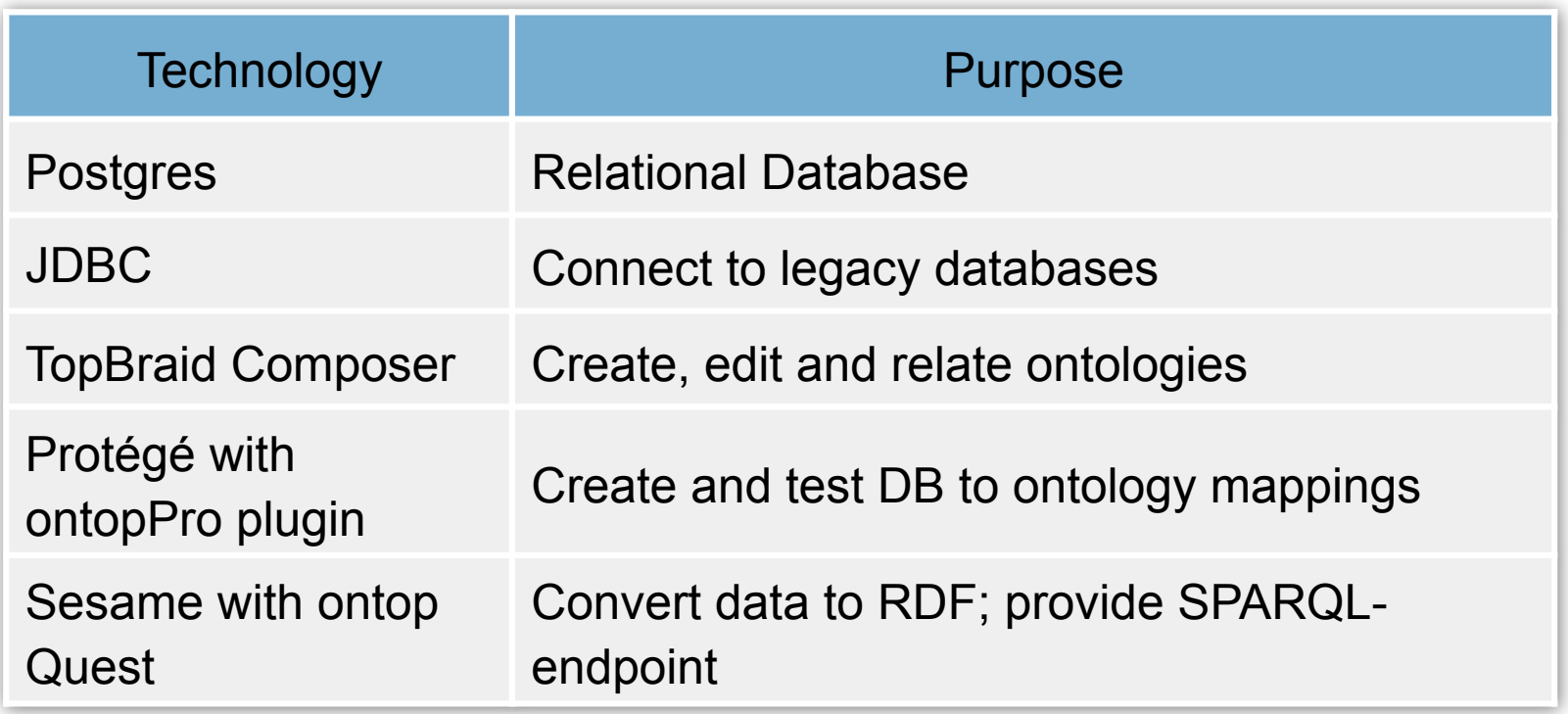

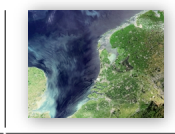

#### **Summary**

- Step 1: Select data
- Step 2: Prepare the data
- Step 3: Model the data
- Step 4: Define a naming scheme
- Step 5: Convert the data
- Step 6: Organize governance
- Step 7: Add metadata
- Step 8: Publish the data
- Step 9: Link the data

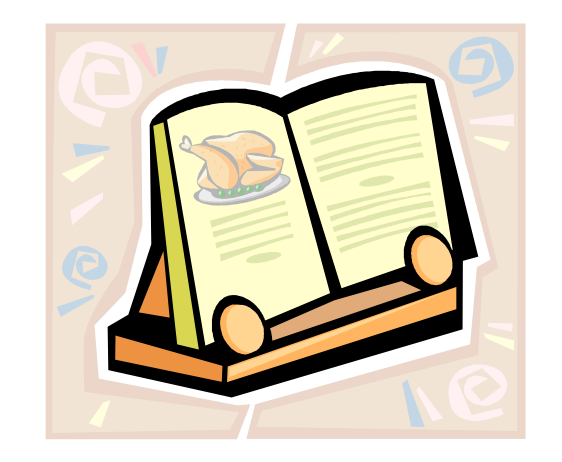

innovation<br>for life

http://www.pilod.nl/wiki/BoekTNO/stappenplan

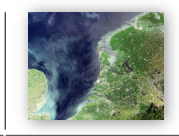

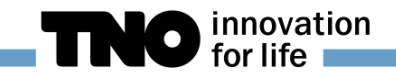

# **Credits**

- Co-authors: Silja Eckartz, Erwin Folmer (TNO)
- **> Cerise SG project: www.cerise-project.nl**
- **> Alliander: www.liander/nl/opendata**
- **> PLDN Community and Wiki**